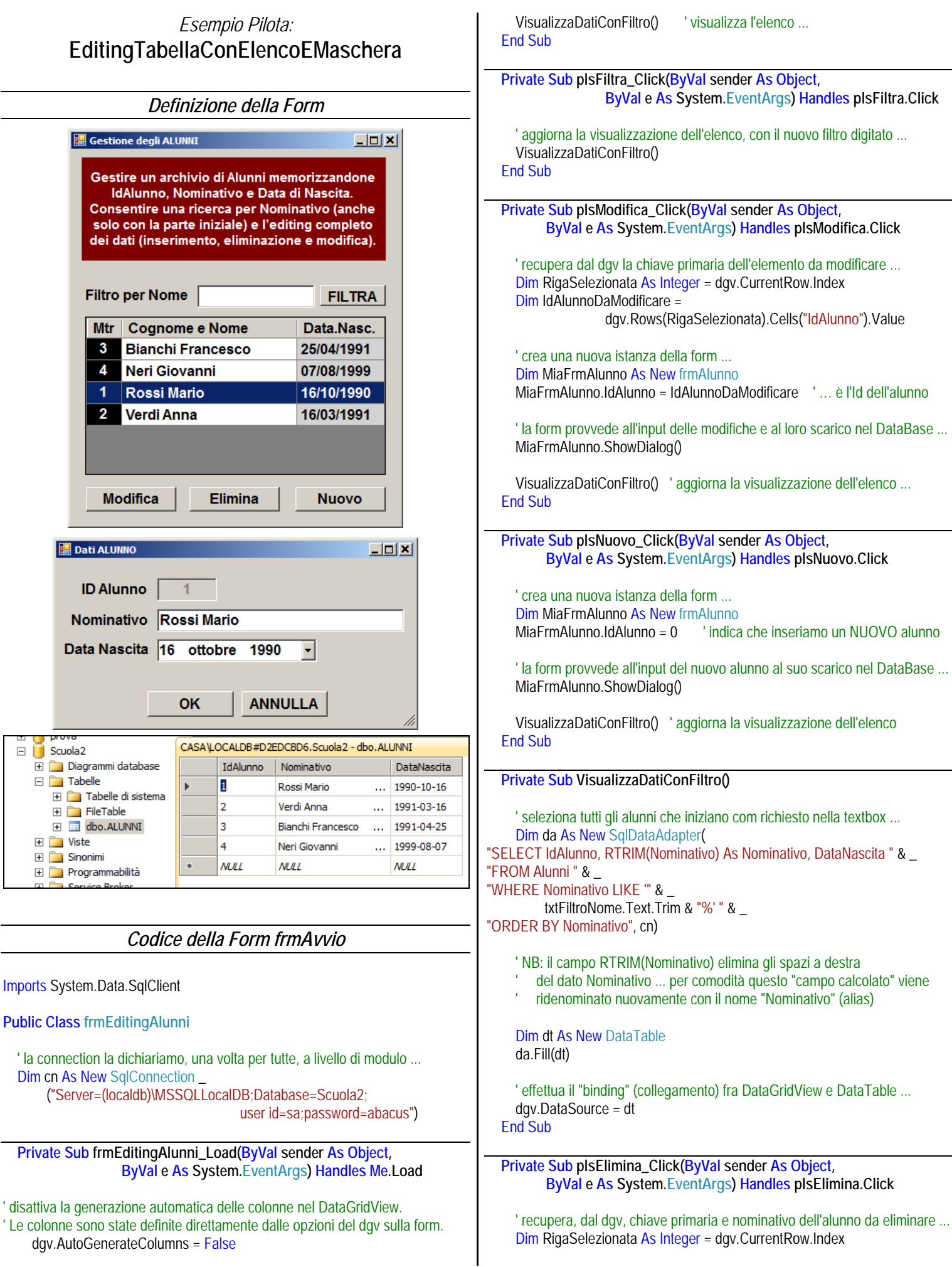

```
 Dim IdAlunnoDaEliminare As Integer = 
           dgv.Rows(RigaSelezionata).Cells("IdAlunno").Value 
      Dim NominativoAlunno As String = 
           dgv.Rows(RigaSelezionata).Cells("Nominativo").Value 
      ' chiedi conferma dell'eliminazione ...
      If MsgBox("Sicuro di voler eliminare l'alunno " & _ 
        NominativoAlunno.Trim & " ?", MsgBoxStyle.YesNo) = 
                                                   MsgBoxResult.Yes Then
        ' carica solo il record dell'alunno da eliminare
        Dim da As New SqlDataAdapter("SELECT * FROM Alunni " & _ 
                          "WHERE IdAlunno = " & IdAlunnoDaEliminare, cn) 
        Dim cb As New SqlCommandBuilder(da) ' ... necessario x modificare
        Dim dt As New DataTable
        da.Fill(dt) 
        ' c'è un solo record, quindi è quello in posizione 0 ... eliminalo ...
        dt.Rows(0).Delete() 
        da.Update(dt) ' ... scarica le modifiche
        VisualizzaDatiConFiltro() ' aggiorna la visualizzazione dell'elenco
      End If
   End Sub
End Class
                    Codice della Form frmAlunno 
Imports System.Data.SqlClient 
Public Class frmAlunno
' Questo attributo pubblico consente di dire alla form su quale alunno deve agire.
' Se IdAlunno = 0 significa che la form deve effetuare l'input di un nuovo alunno.
' Se IdAlunno <> 0 significa che è richiesta la modifica dell'alunno IdAlunno
   Public IdAlunno As Integer = 0 
  Dim cn As New SqlConnection
        ("Server=(localdb)\MSSQLLocalDB;Database=scuola2;" & 
          "user id=sa;password=abacus")
   Private Sub frmAlunno_Load(ByVal sender As Object, 
                    ByVal e As System.EventArgs) Handles Me.Load 
      If (IdAlunno <> 0) Then ' se è la modifica di un alunno esistente ...
        ' carica solo i dati dell'alunno indicato in IdAlunno ...
        Dim da As New SqlDataAdapter("SELECT * FROM Alunni " & 
                          "WHERE IdAlunno = " & IdAlunno, cn) 
        Dim dt As New DataTable
        da.Fill(dt) 
        ' metti i dati dell'alunno nelle caselle di testo per consentirne la modifica
        txtIdAlunno.Text = dt.Rows(0)("IdAlunno") 
        txtNominativo.Text = dt.Rows(0)("Nominativo").ToString.Trim 
        dtpDataNascita.Value = dt.Rows(0)("DataNascita") 
      End If
   End Sub
   Private Sub plsOK_Click(ByVal sender As Object, 
                    ByVal e As System.EventArgs) Handles plsOK.Click 
      If (IdAlunno = 0) Then ' ... è un nuovo alunno
                                                                                           ' se è un nuovo alunno, carica solo la struttura, ma nessun record ...
                                                                                           Dim da As New SqlDataAdapter("SELECT TOP 0 * FROM Alunni", cn) 
                                                                                           Dim cb As New SqlCommandBuilder(da) ' … necessario per modificare
                                                                                           Dim dt As New DataTable
                                                                                           da.Fill(dt) 
                                                                                           ' crea un nuovo record (DataRow) strutturato con i campi del DataTable 
                                                                                           Dim dr As DataRow = dt.NewRow 
                                                                                           ' imposta la chiave primaria ...
                                                                                           dr("IdAlunno") = GeneraChiavePrimaria() 
                                                                                           ' imposta i dati nel nuovo record ...
                                                                                           dr("Nominativo") = txtNominativo.Text 
                                                                                           dr("DataNascita") = dtpDataNascita.Value 
                                                                                           ' aggiungi il nuovo record al DataTable ...
                                                                                           dt.Rows.Add(dr) 
                                                                                           da.Update(dt) ' ... scarica le modifiche
                                                                                        Else ' ... è un alunno esistente
                                                                                           ' E' un alunno da modificare, quindi, carica il record dell'alunno stesso ...
                                                                                           Dim da As New SqlDataAdapter("SELECT * FROM Alunni " & 
                                                                                                             "WHERE IdAlunno = " & IdAlunno, cn) 
                                                                                           Dim cb As New SqlCommandBuilder(da) ' ... necessario per modificare
                                                                                           Dim dt As New DataTable
                                                                                           da.Fill(dt) 
                                                                                           ' aggiorna i dati dell'alunno con quelli appena digitati ...
                                                                                           dt.Rows(0)("Nominativo") = txtNominativo.Text 
                                                                                           dt.Rows(0)("DataNascita") = dtpDataNascita.Value 
                                                                                          da.Update(dt) \ ... scarica le modifiche
                                                                                        End If
                                                                                        ' chiudi la form e torna alla form principale ...
                                                                                        Me.Close() 
                                                                                      End Sub
                                                                                      Private Sub plsAnnulla_Click(ByVal sender As Object, 
                                                                                            ByVal e As System.EventArgs) Handles plsAnnulla.Click 
                                                                                        ' ha annullato ... non fare nulla ... chiudi la form e torna alla form principale
                                                                                        Me.Close() 
                                                                                      End Sub
                                                                                      Private Function GeneraChiavePrimaria() As Integer
                                                                                        ' determina il massimo della colonna IdAlunno ...
                                                                                   Dim da As New SqlDataAdapter("SELECT Max(IdAlunno) " & _
                                                                                    "FROM Alunni ", cn) 
                                                                                        Dim dt As New DataTable
                                                                                        da.Fill(dt) 
                                                                                       If dt. Rows. Count = 0 Then 'se la tabella è vuota ...
                                                                                          GeneraChiavePrimaria = 1 \ldots la nuova chiave primaria è UNO ...
                                                                                       Else \qquad \qquad' se la tabella non è vuota ...
                                                                                           ' ... la nuova chiave primaria è la più grande che c'è PIU' UNO ...
                                                                                           Dim ChiaveMassimaEsistente = dt.Rows(0)(0) 
                                                                                           GeneraChiavePrimaria = ChiaveMassimaEsistente + 1 
                                                                                        End If
                                                                                      End Function
                                                                                  End Class
```